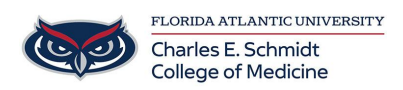

[Knowledgebase](https://comsupport.fau.edu/kb) > [Zoom](https://comsupport.fau.edu/kb/zoom) > [Zoom Scheduling: How to schedule a meeting from the app or](https://comsupport.fau.edu/kb/articles/zoom-scheduling-how-to-schedule-a-meeting-from-the-app-or-on-the-web) [on the web](https://comsupport.fau.edu/kb/articles/zoom-scheduling-how-to-schedule-a-meeting-from-the-app-or-on-the-web)

Zoom Scheduling: How to schedule a meeting from the app or on the web

Marcelle Gornitsky - 2024-06-14 - [Zoom](https://comsupport.fau.edu/kb/zoom)

## **How to Schedule a Zoom Meeting**

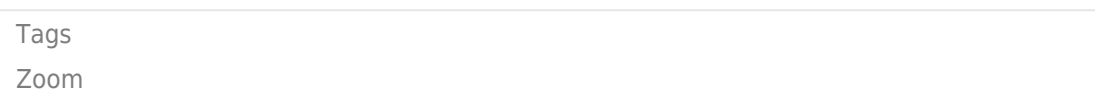